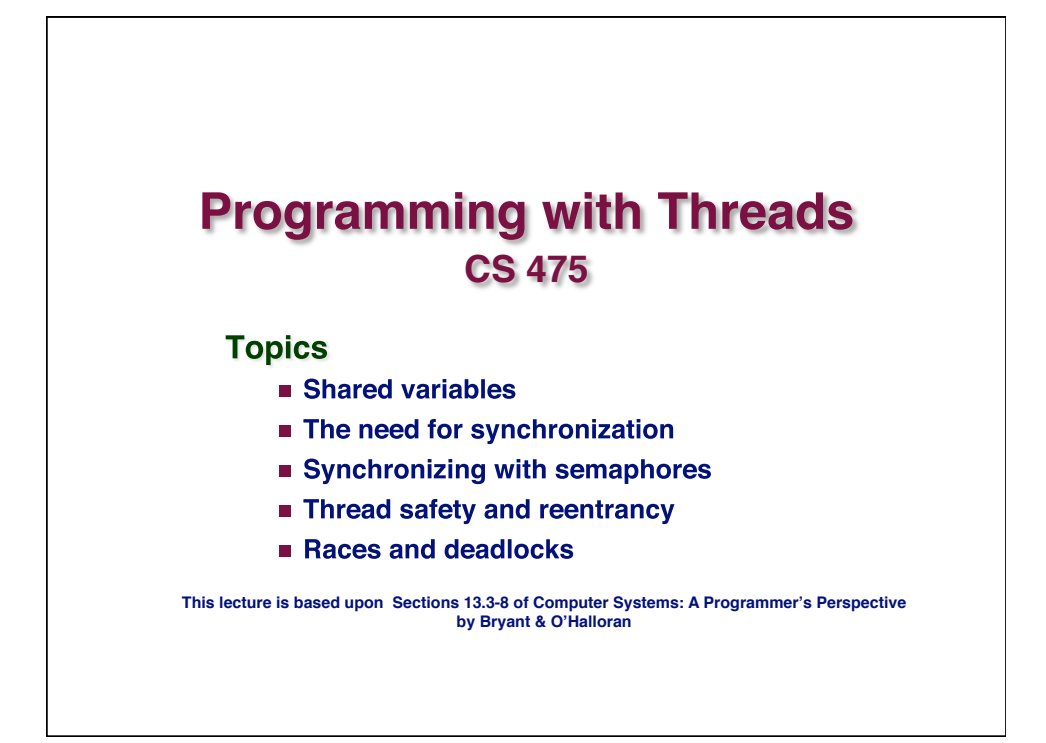

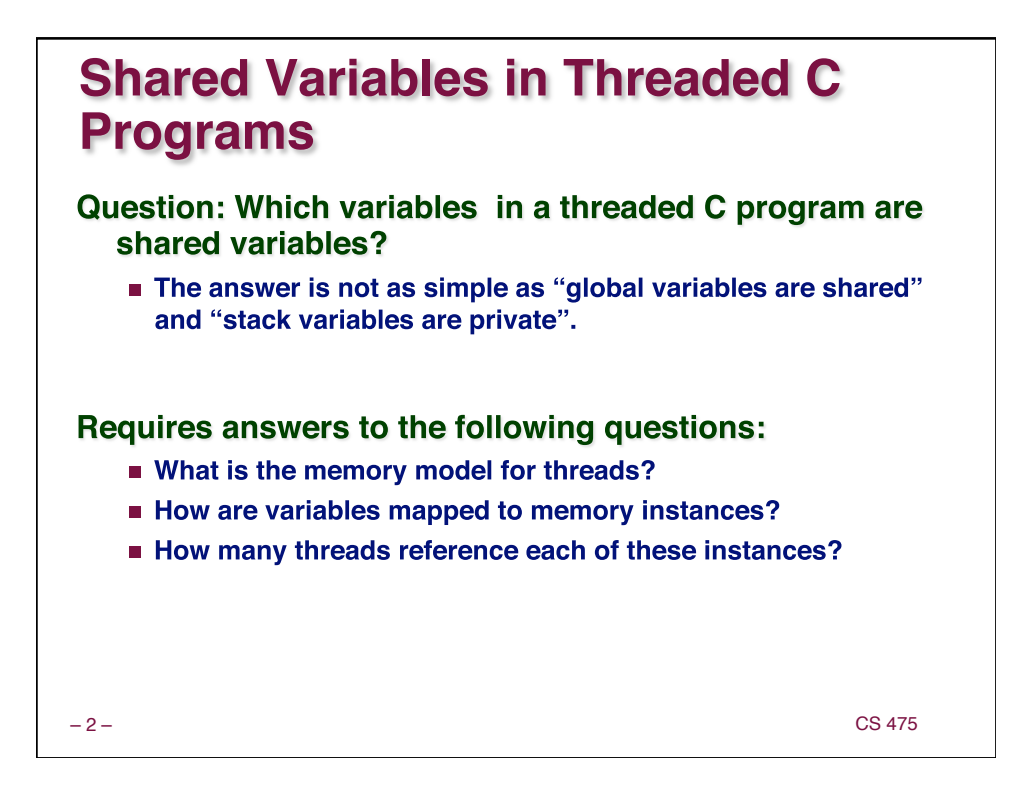

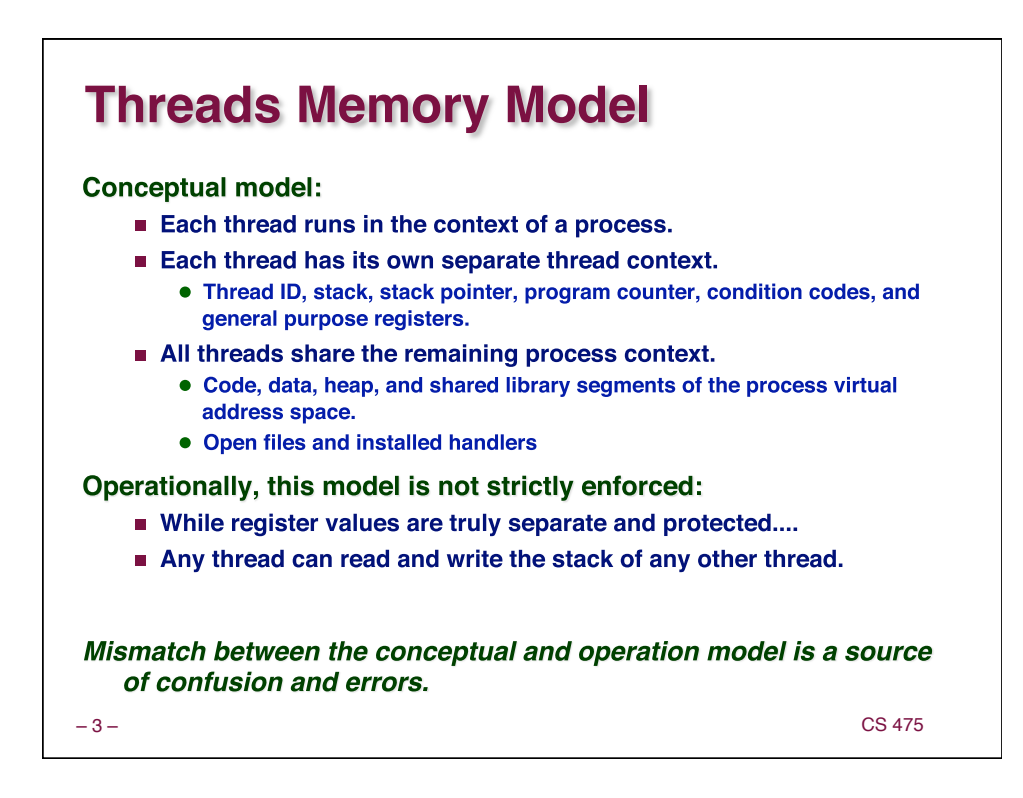

## **Example of Threads Accessing Another Thread's Stack**

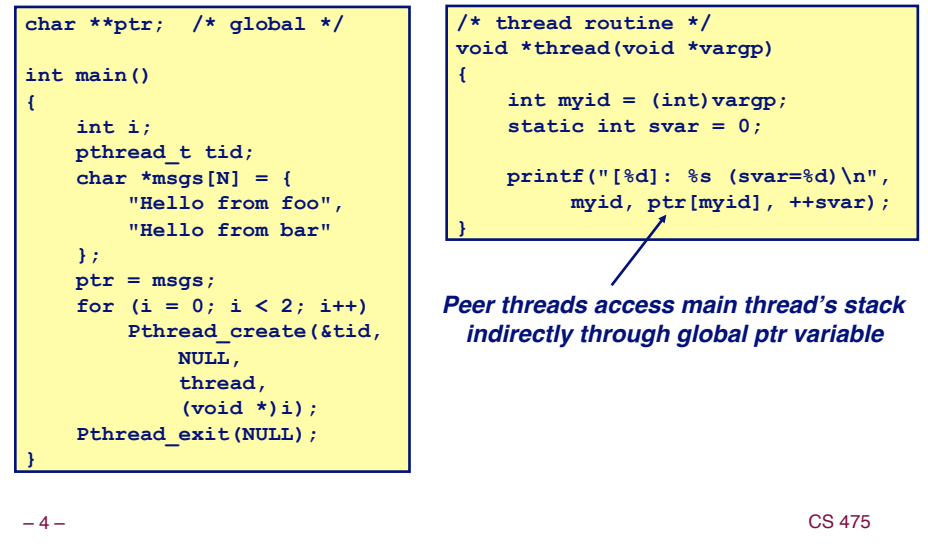

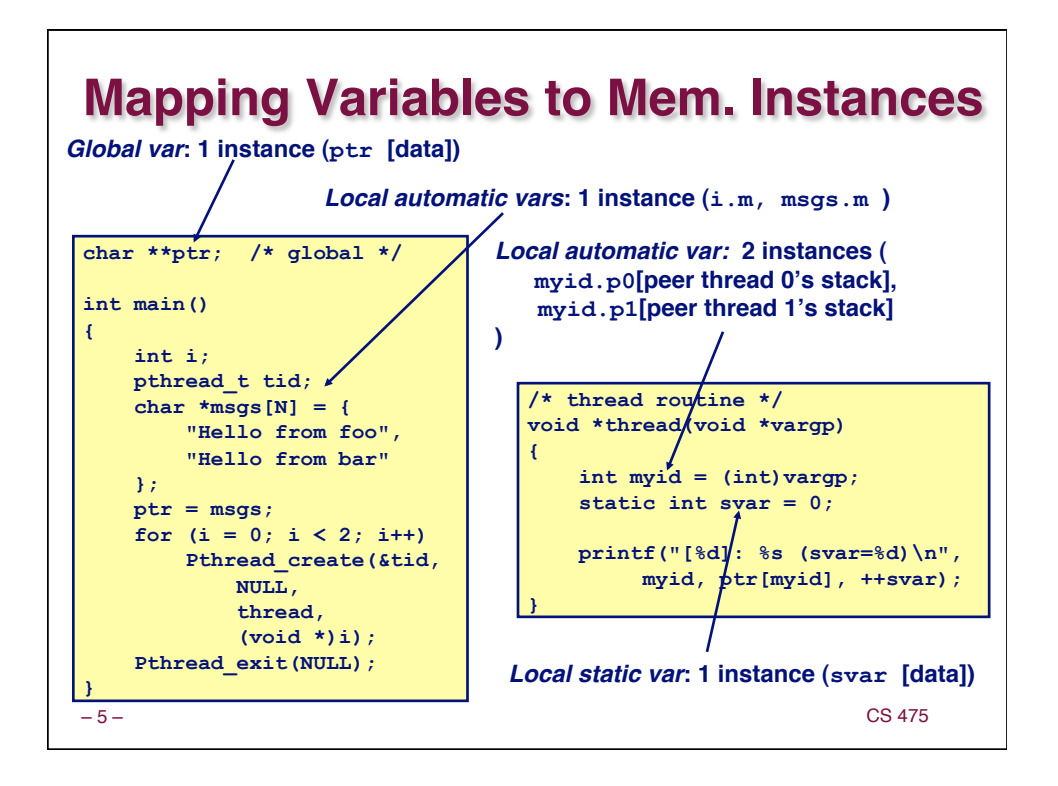

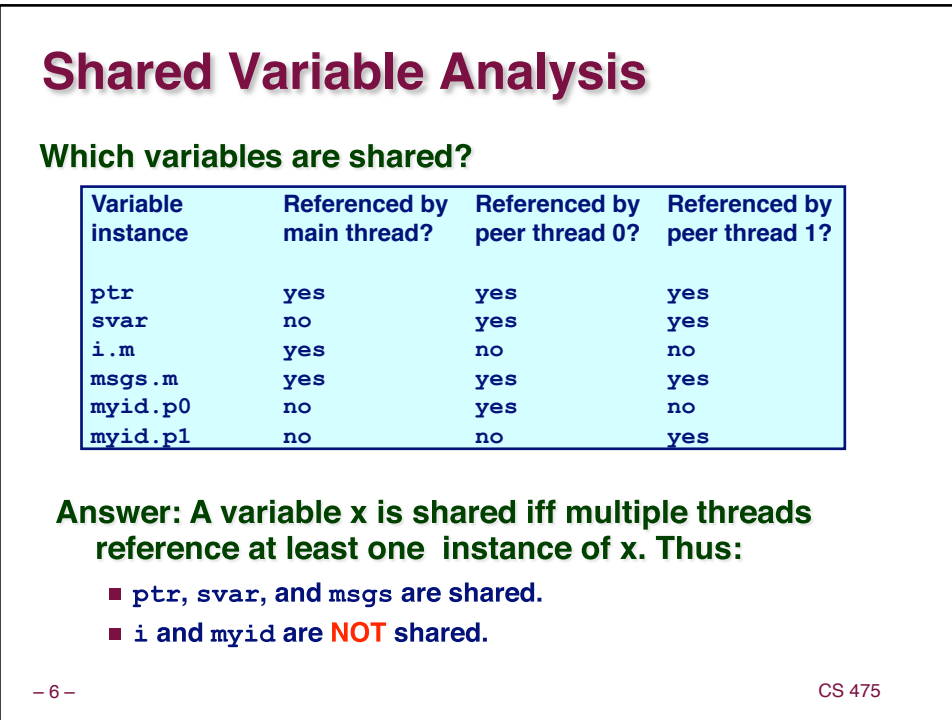

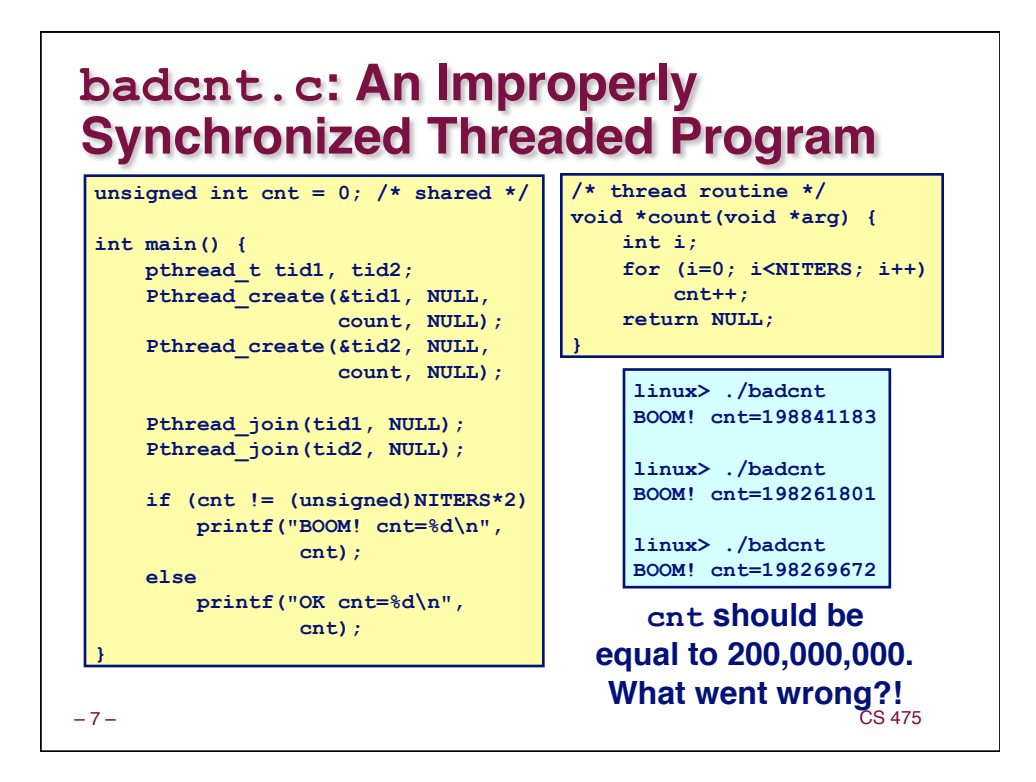

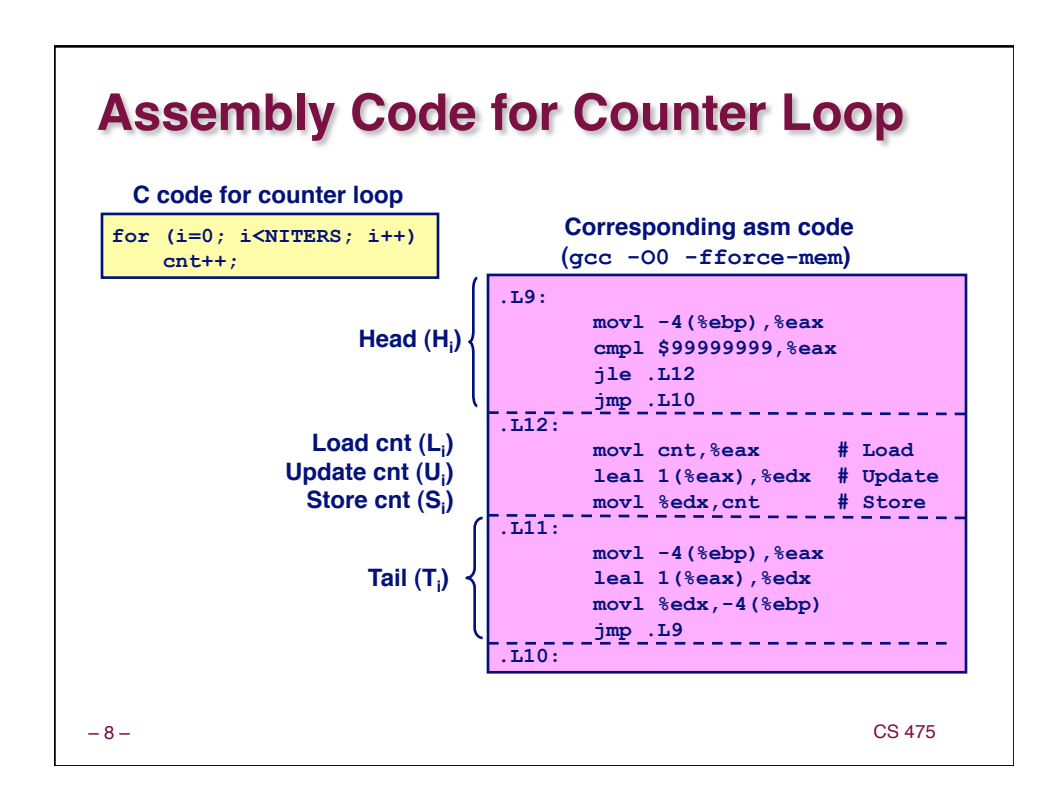

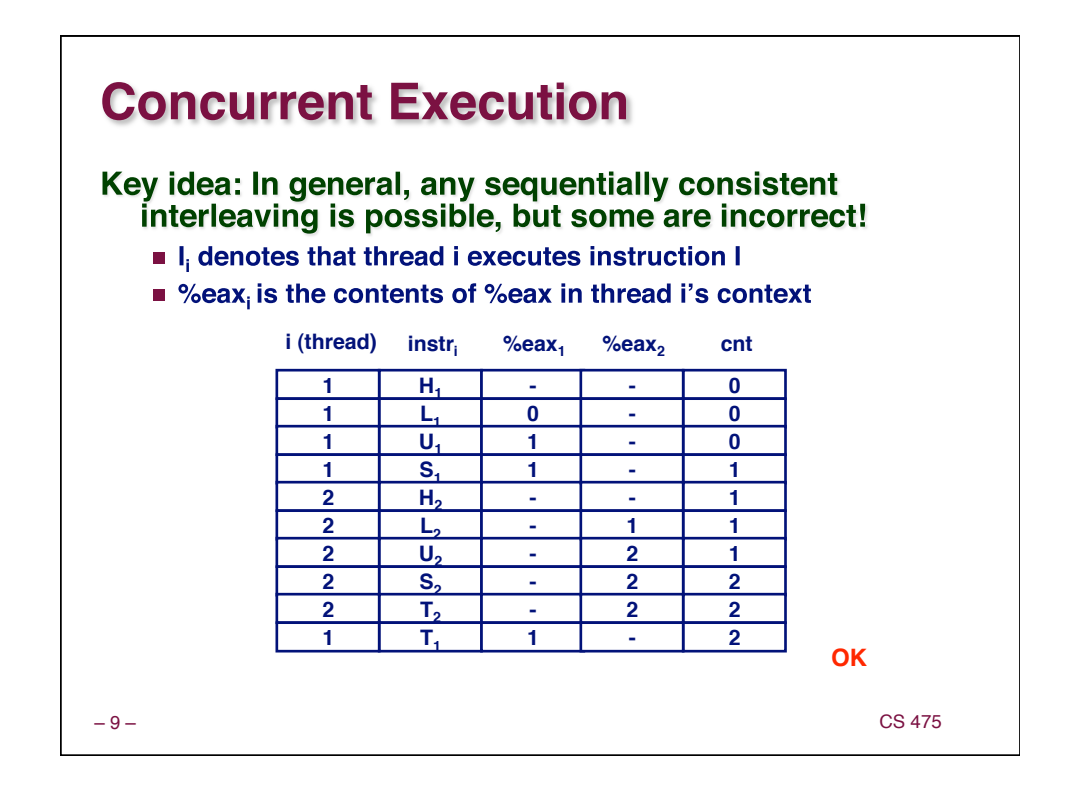

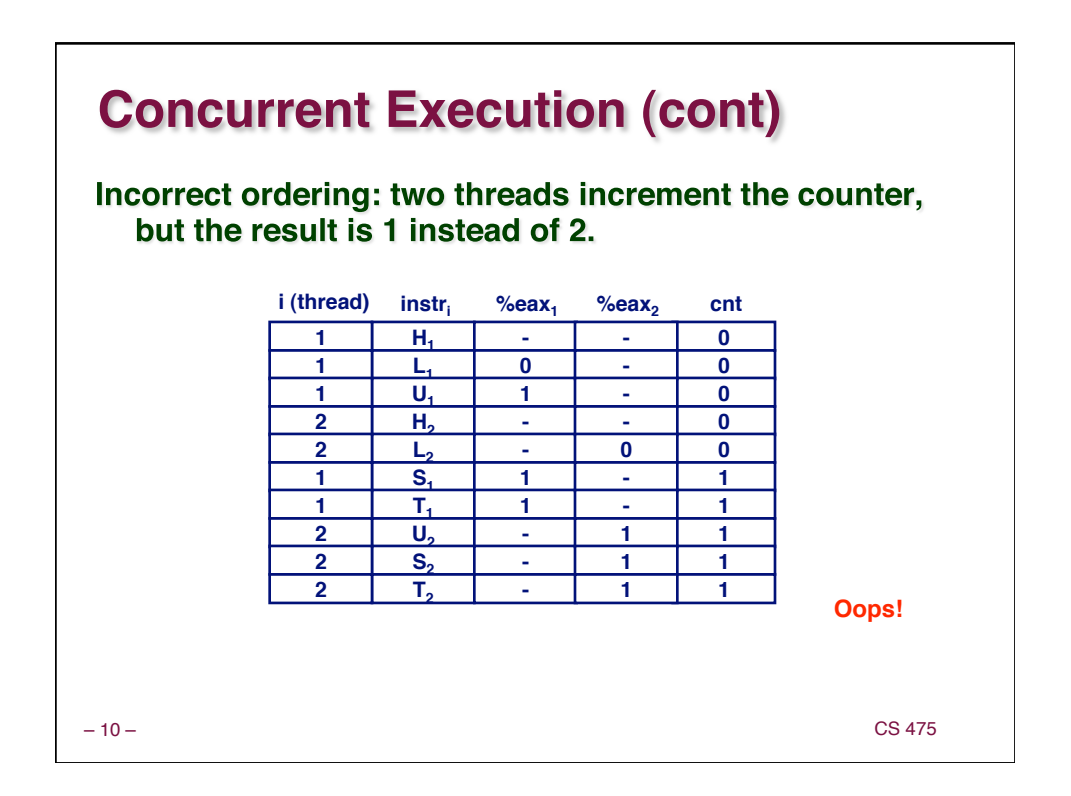

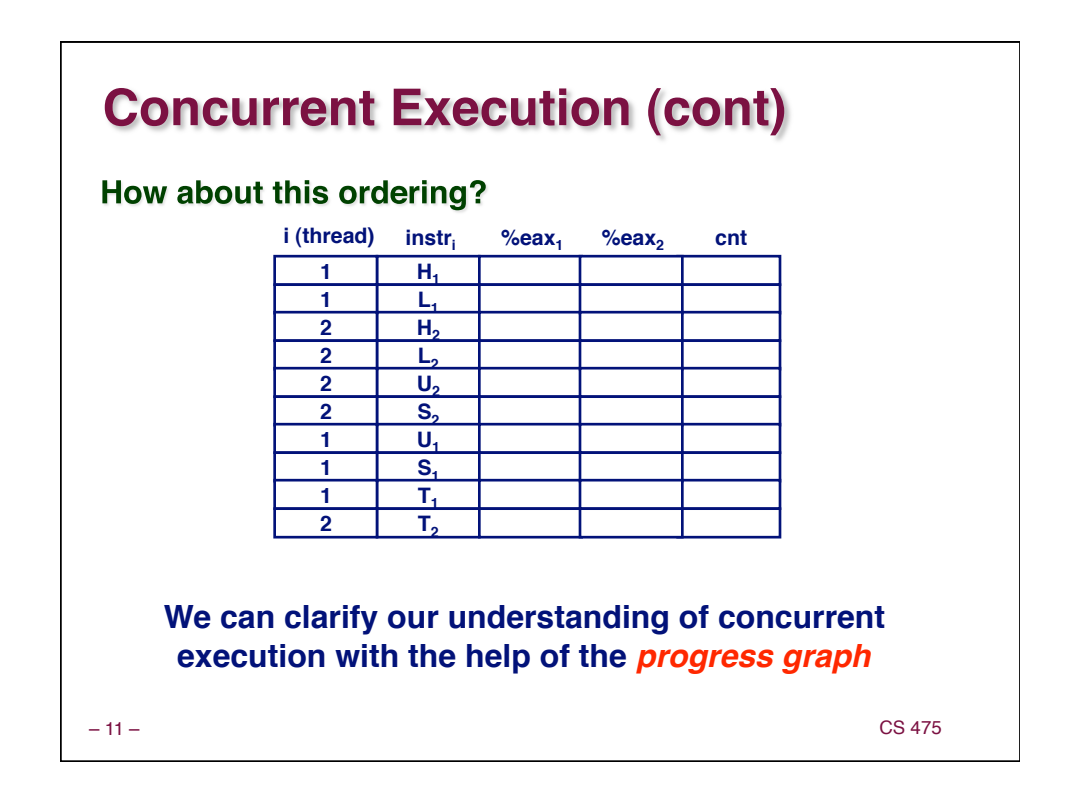

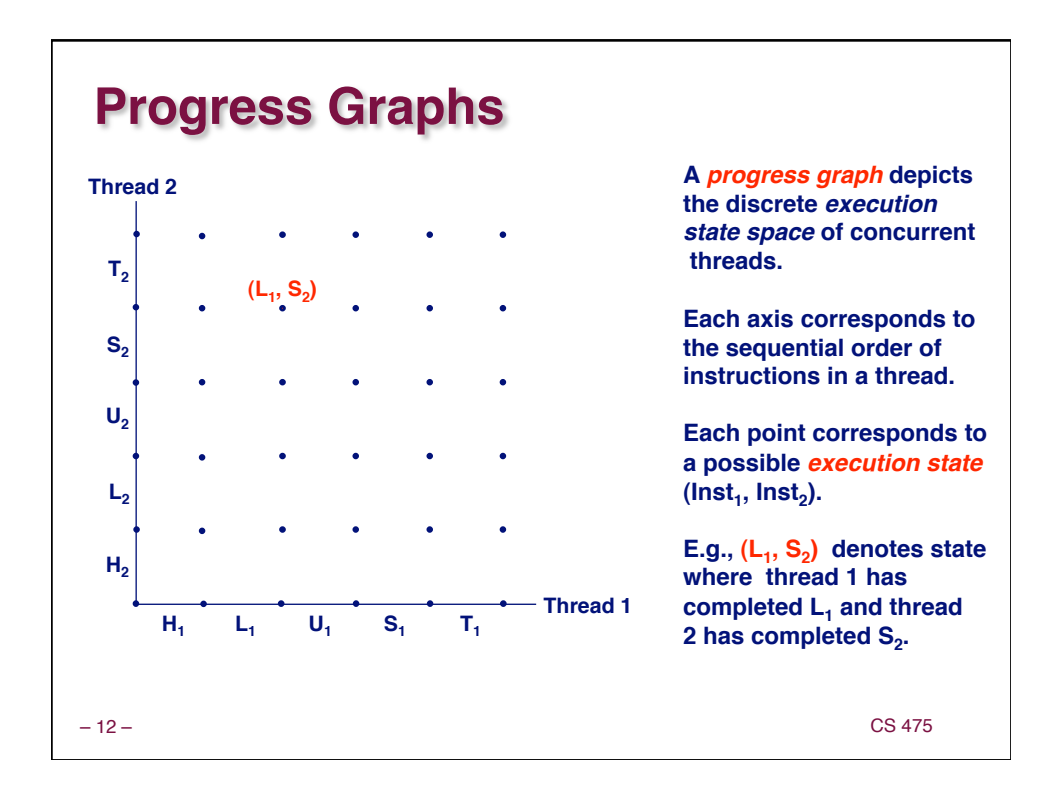

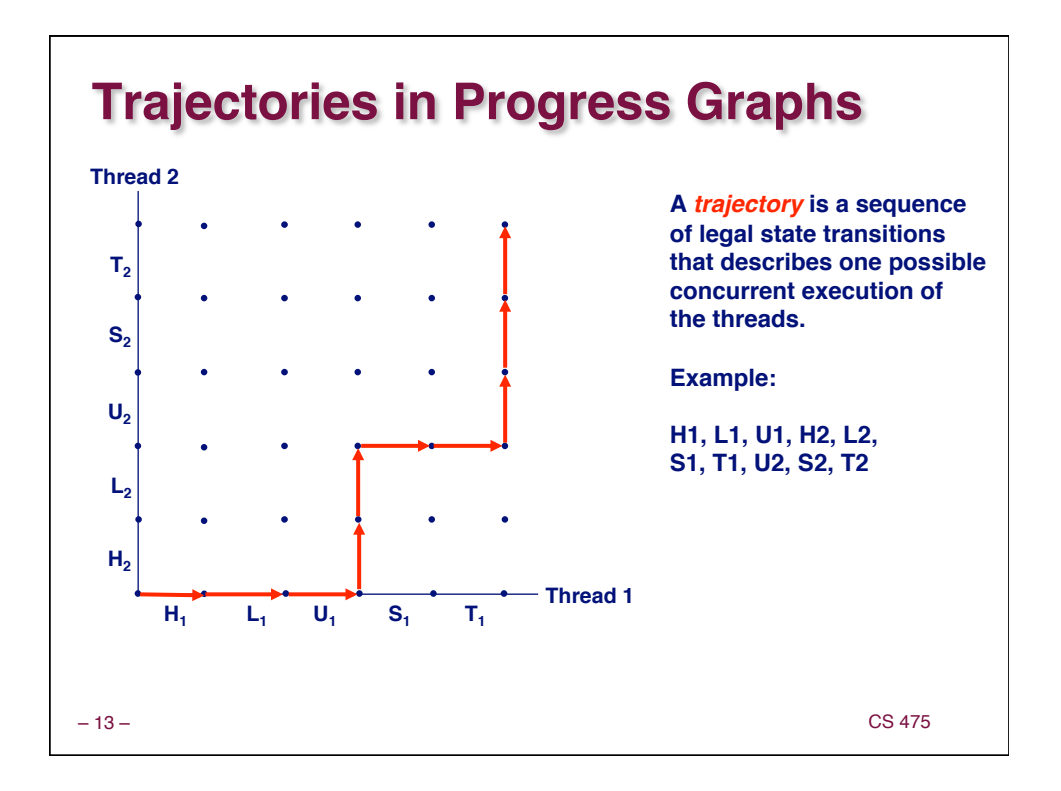

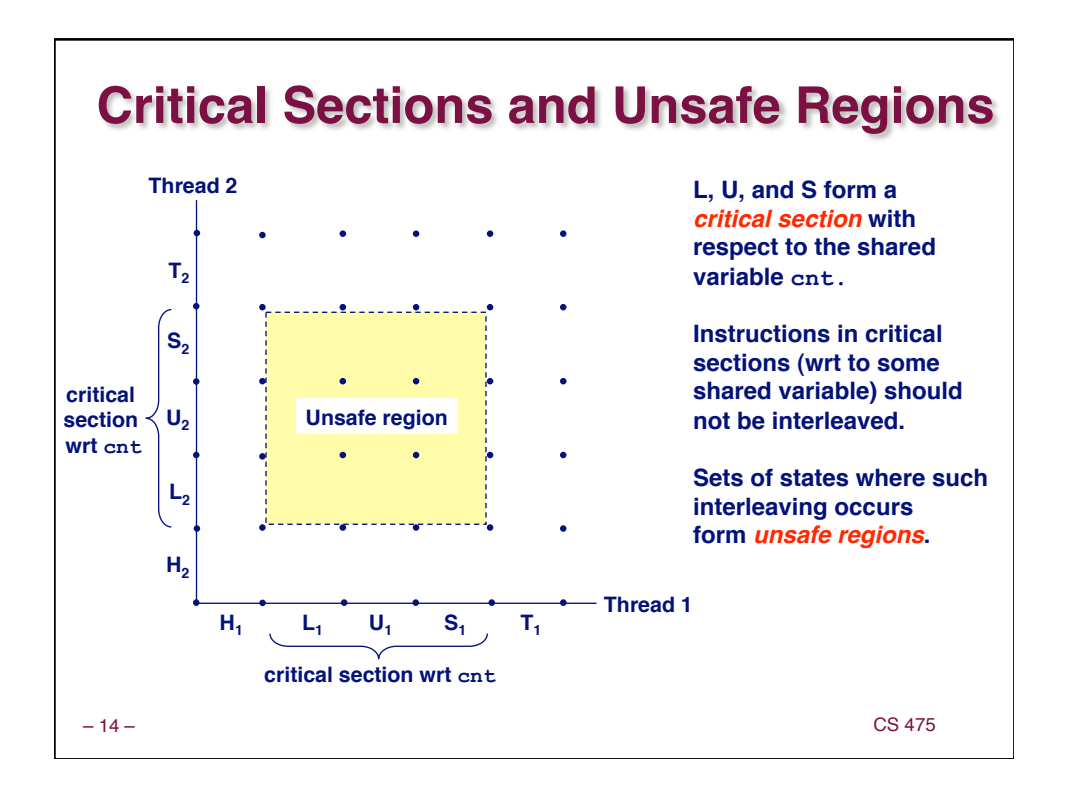

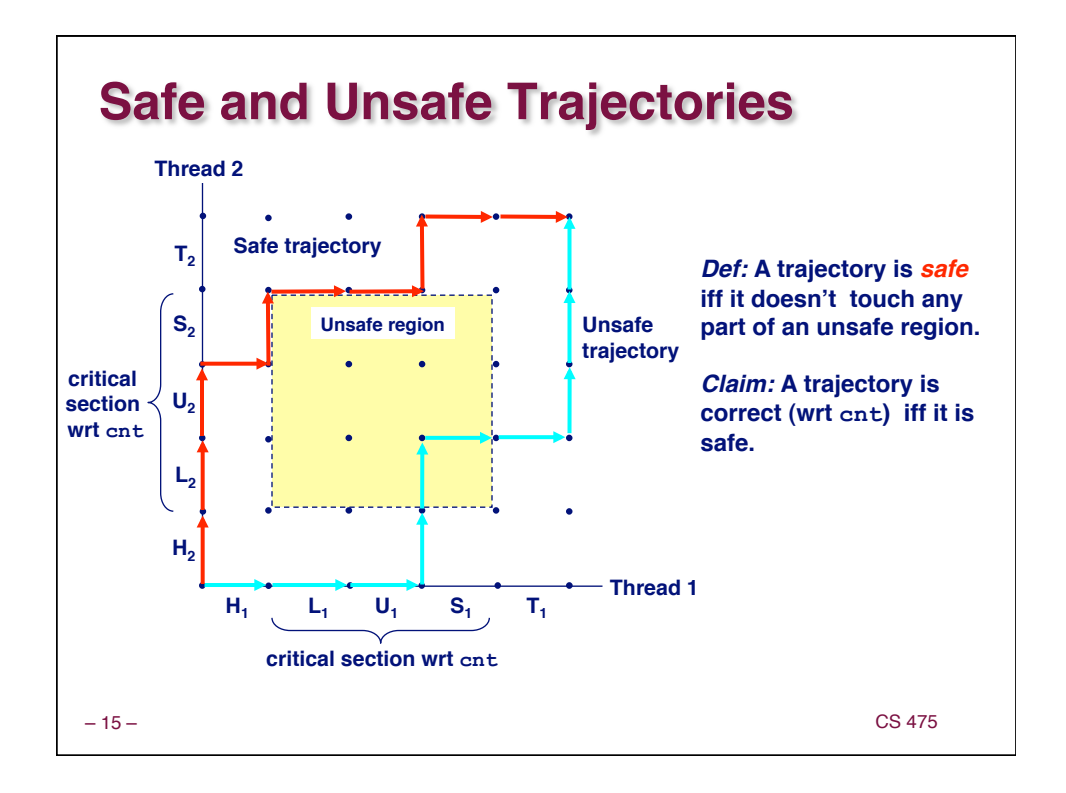

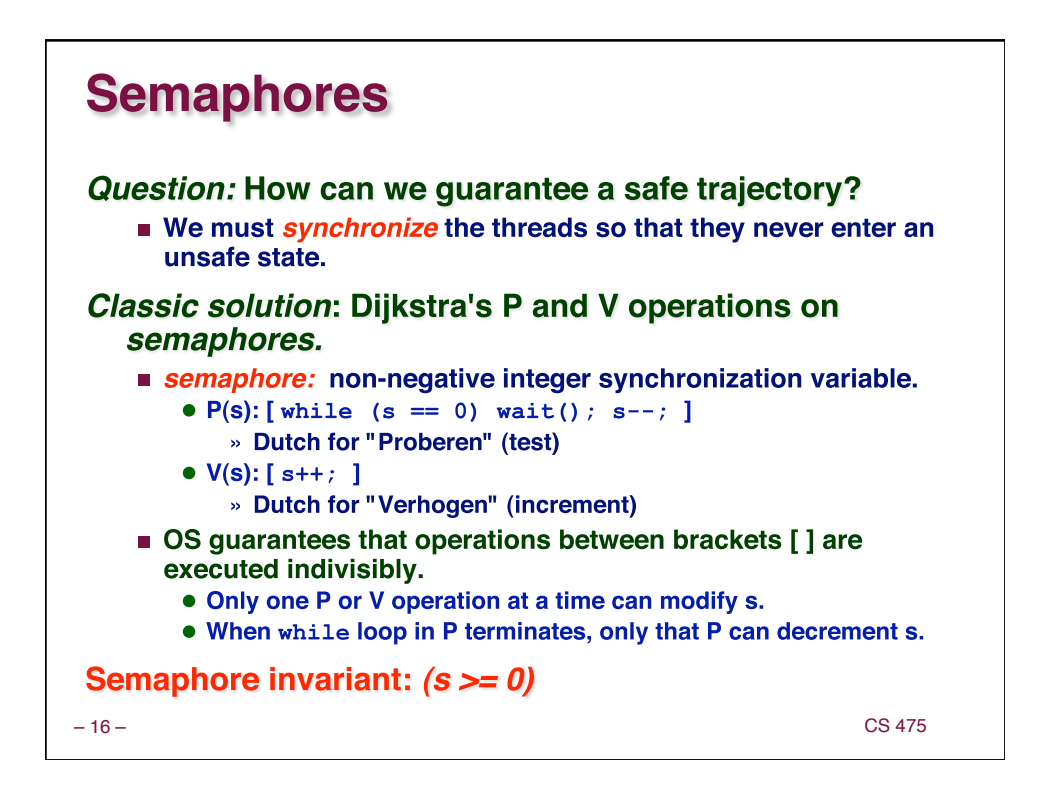

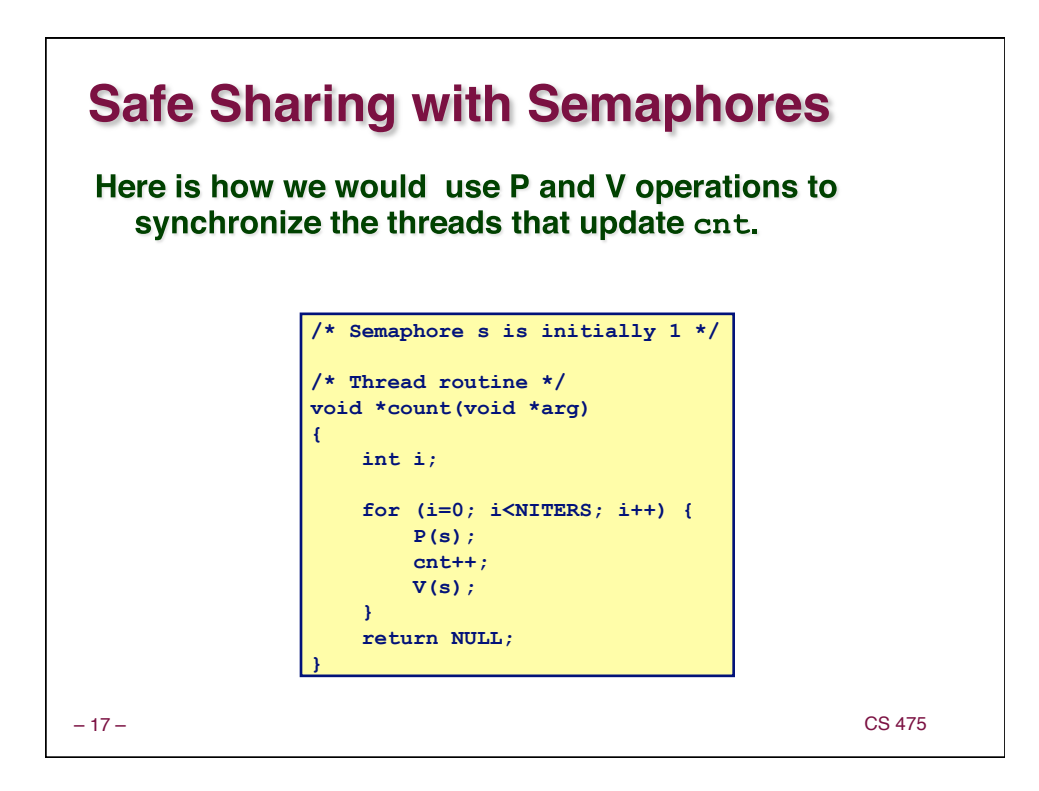

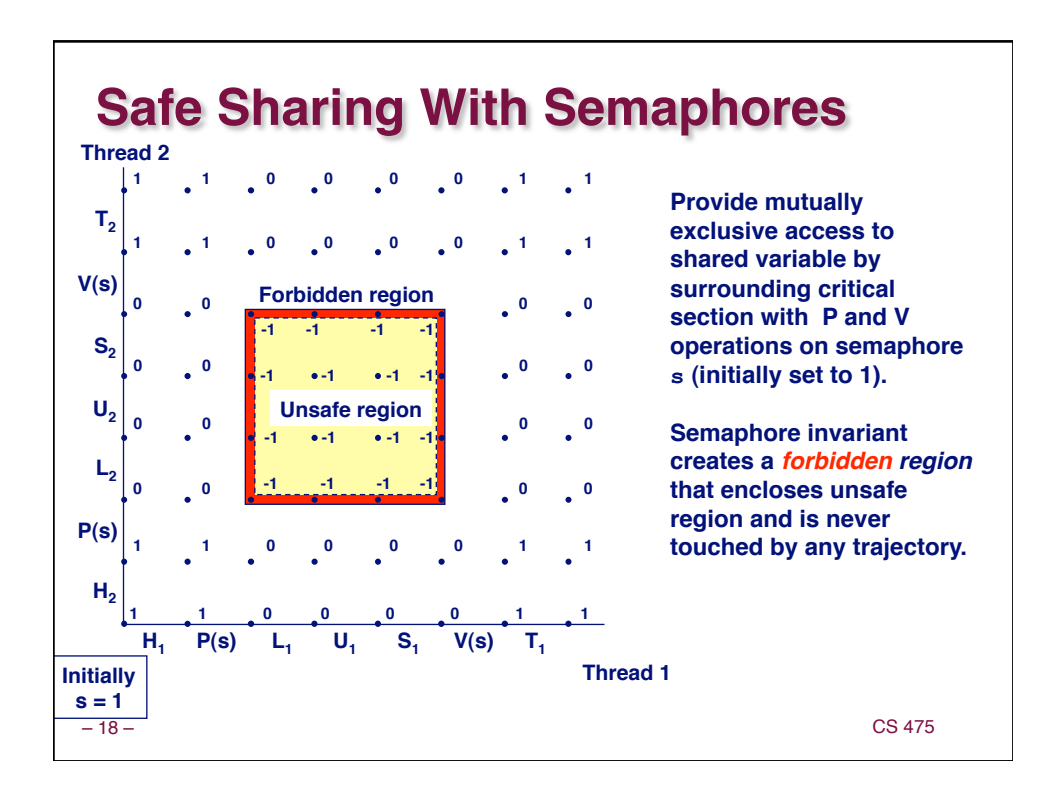

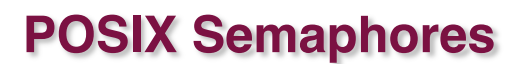

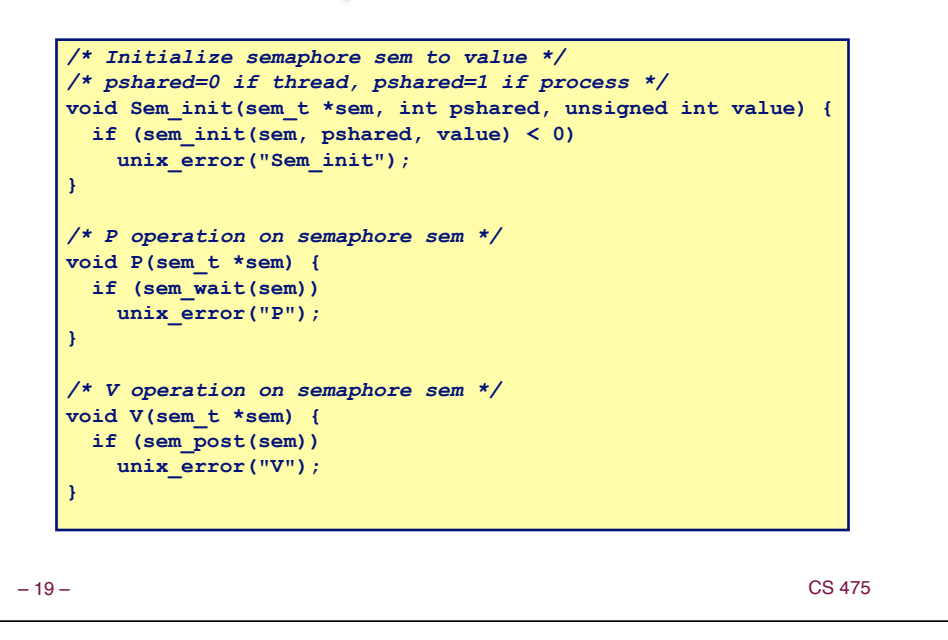

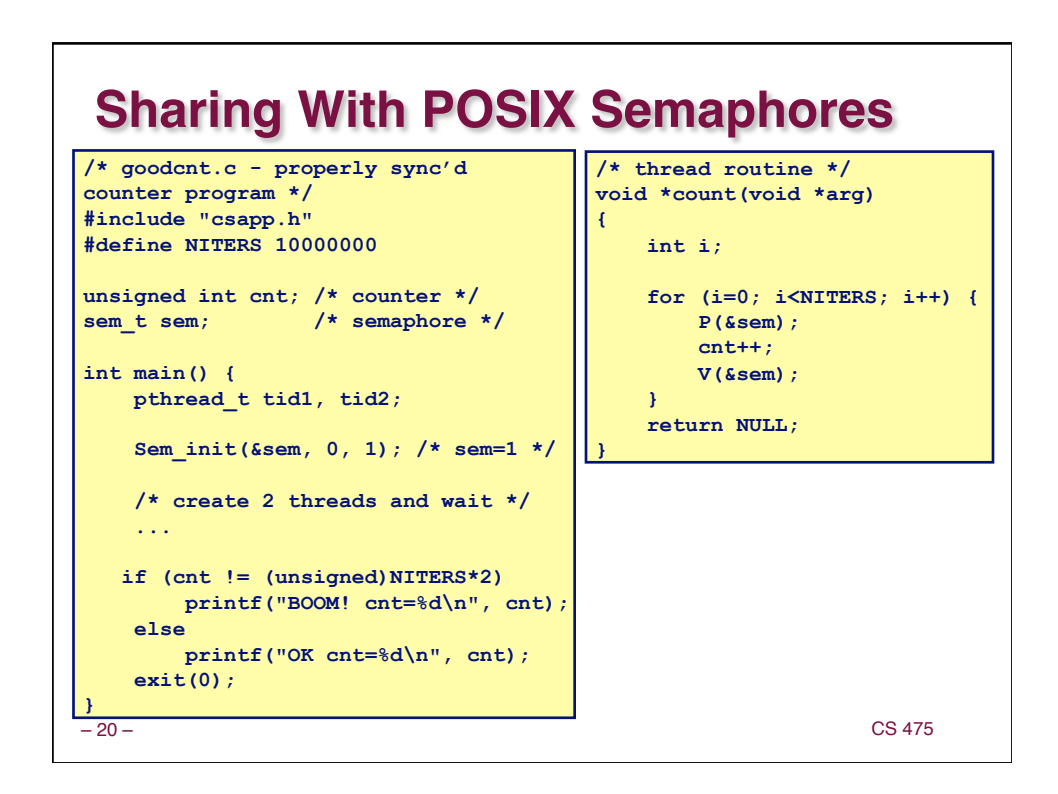

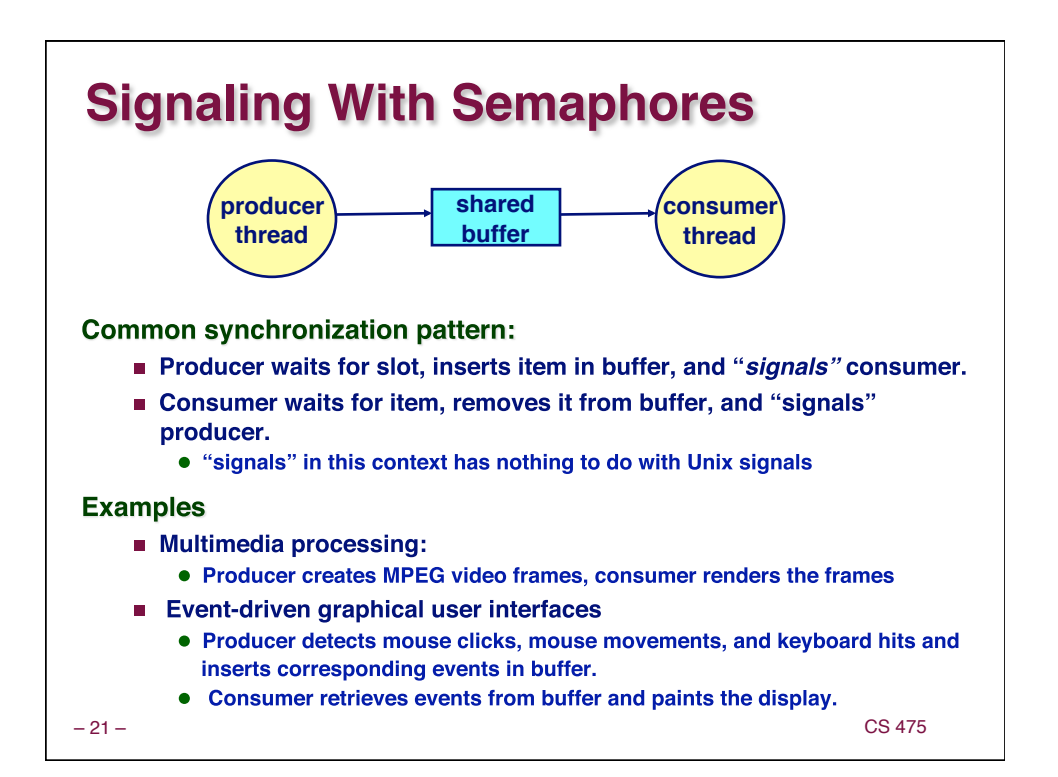

## **Producer-Consumer on a Buffer That Holds One Item**

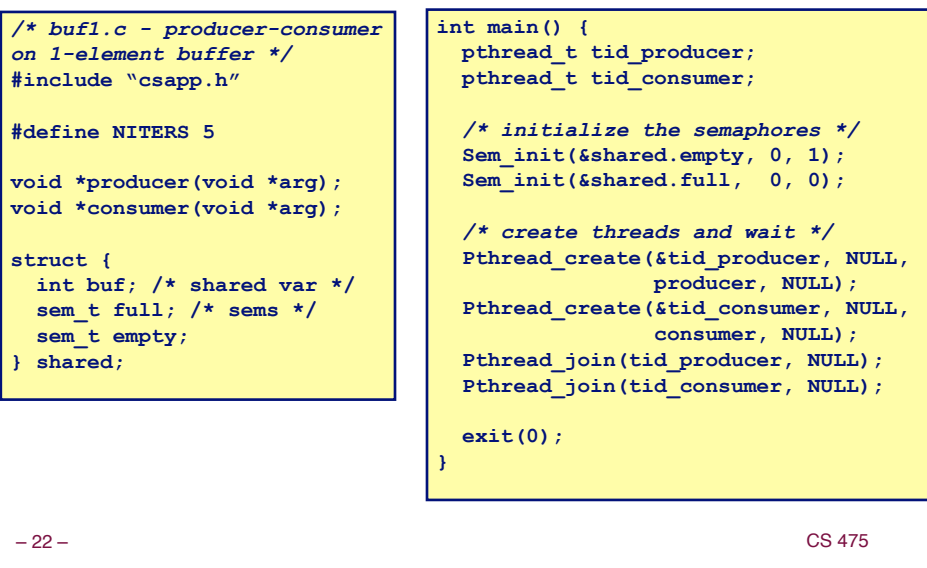

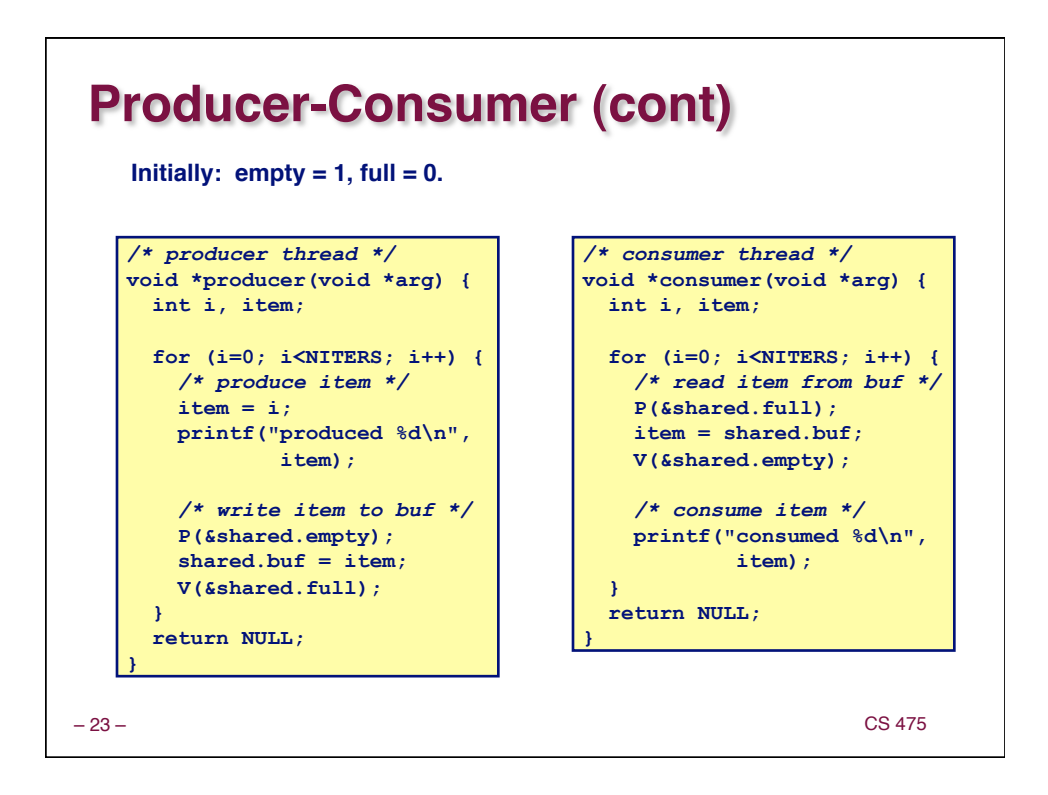

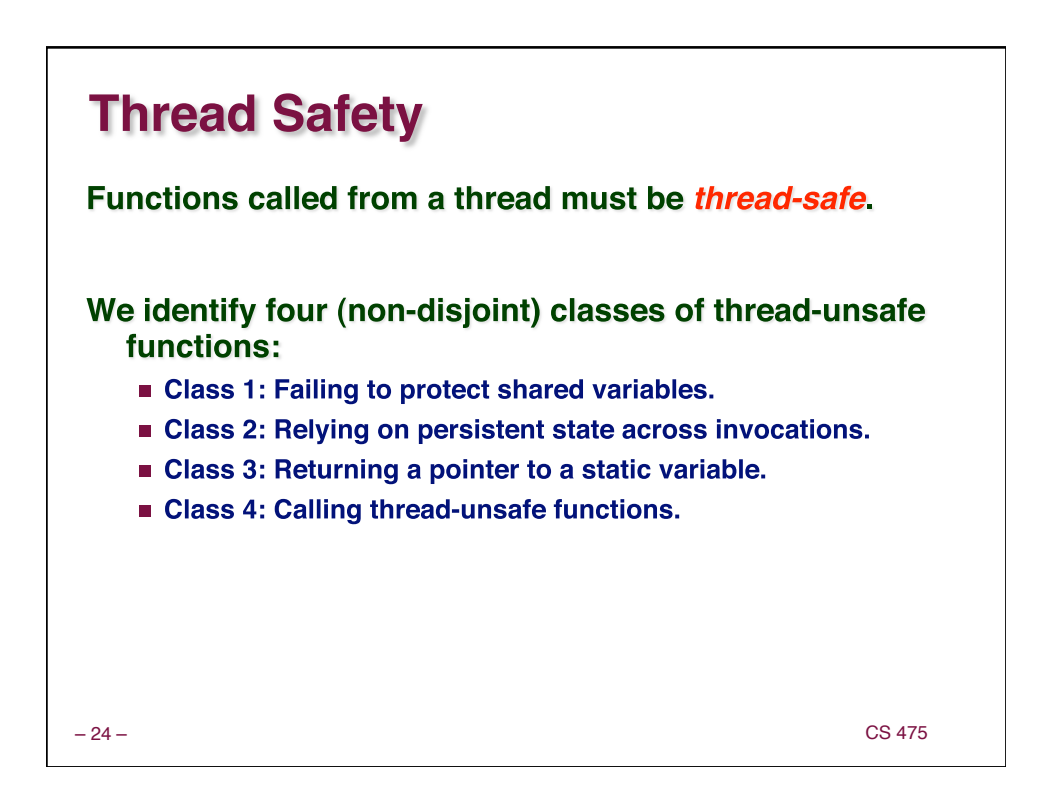

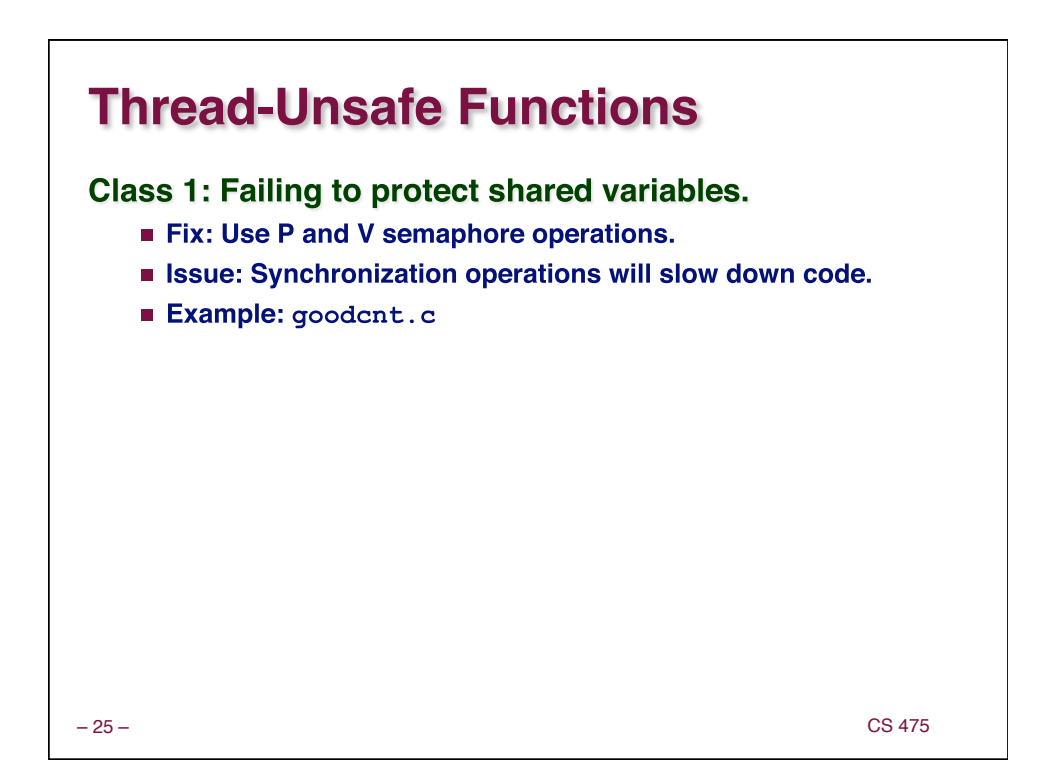

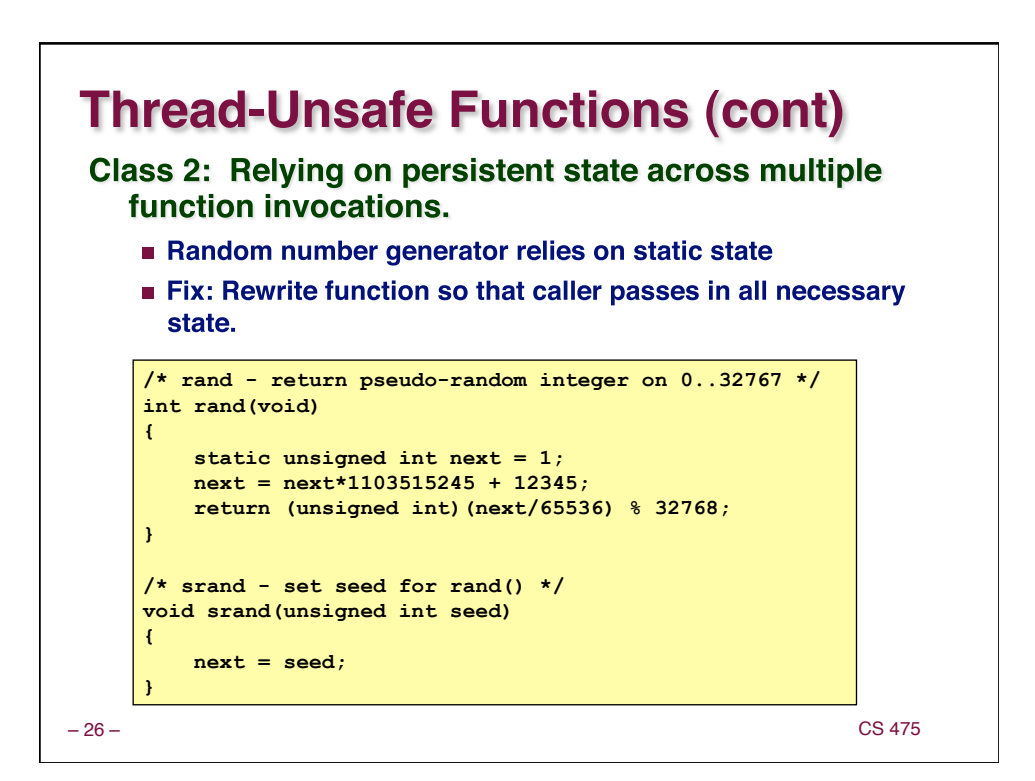

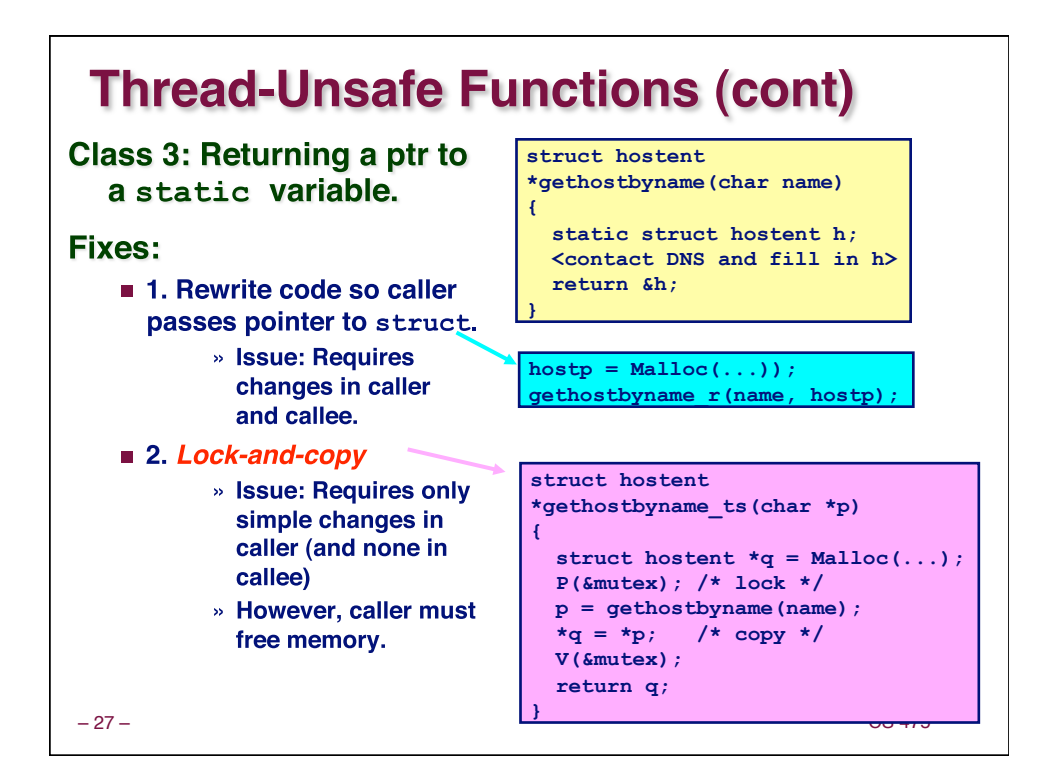

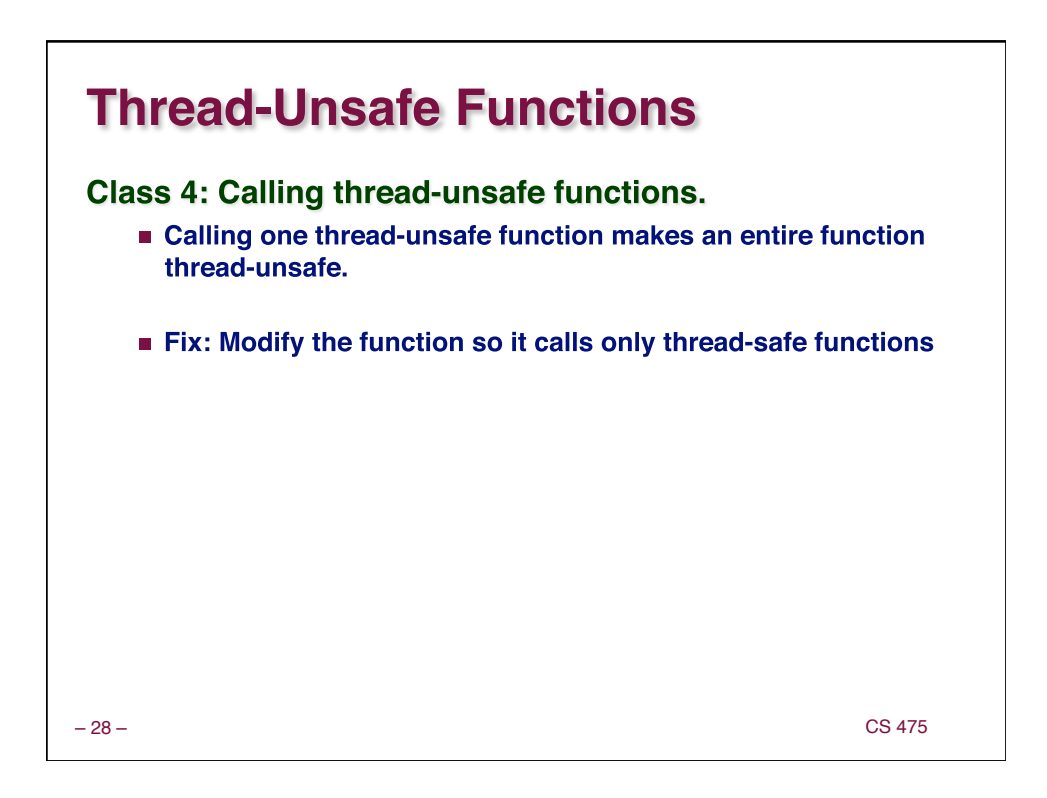

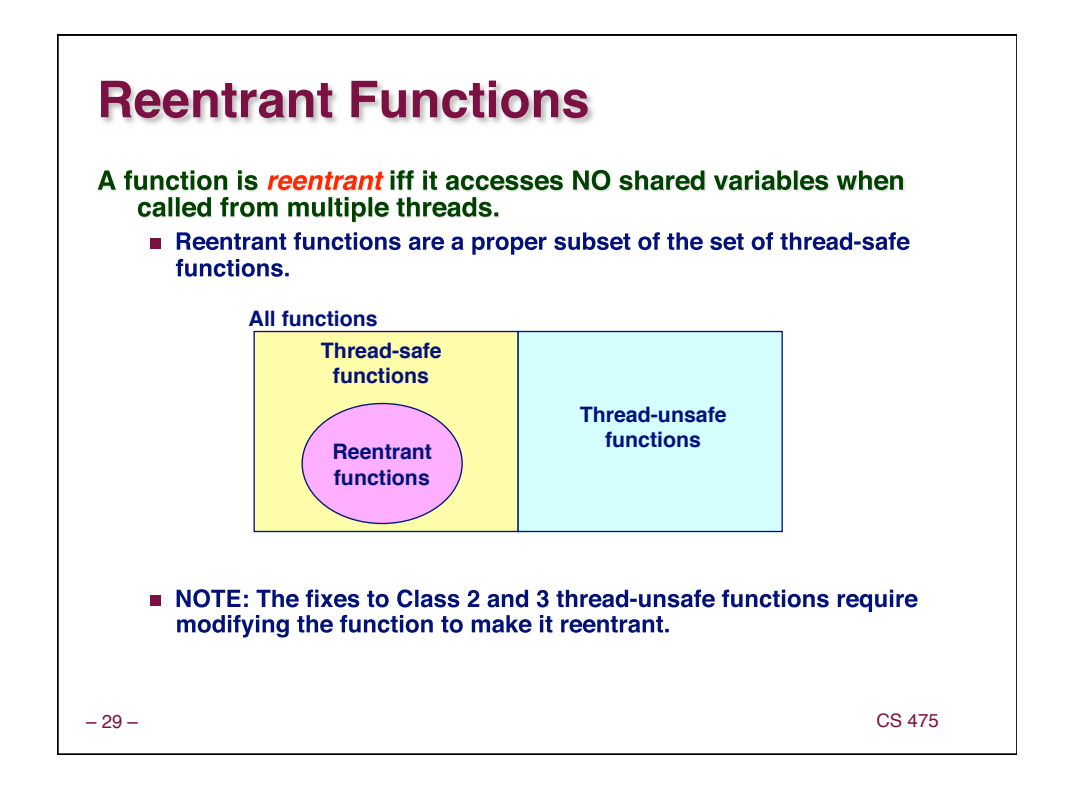

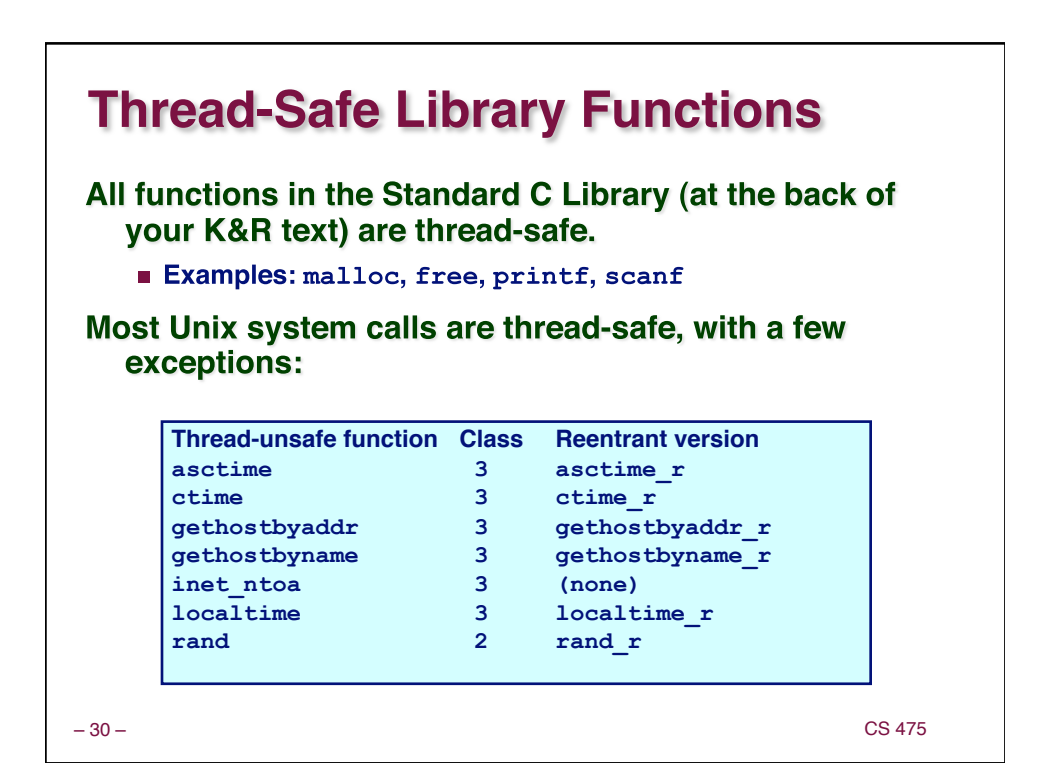

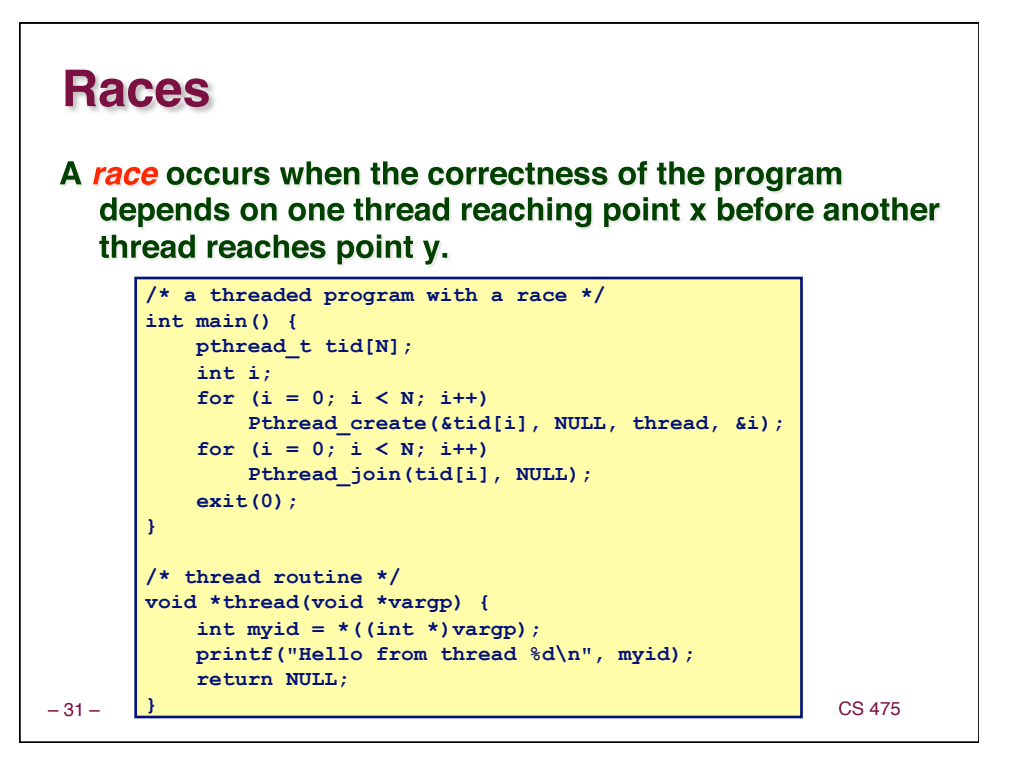

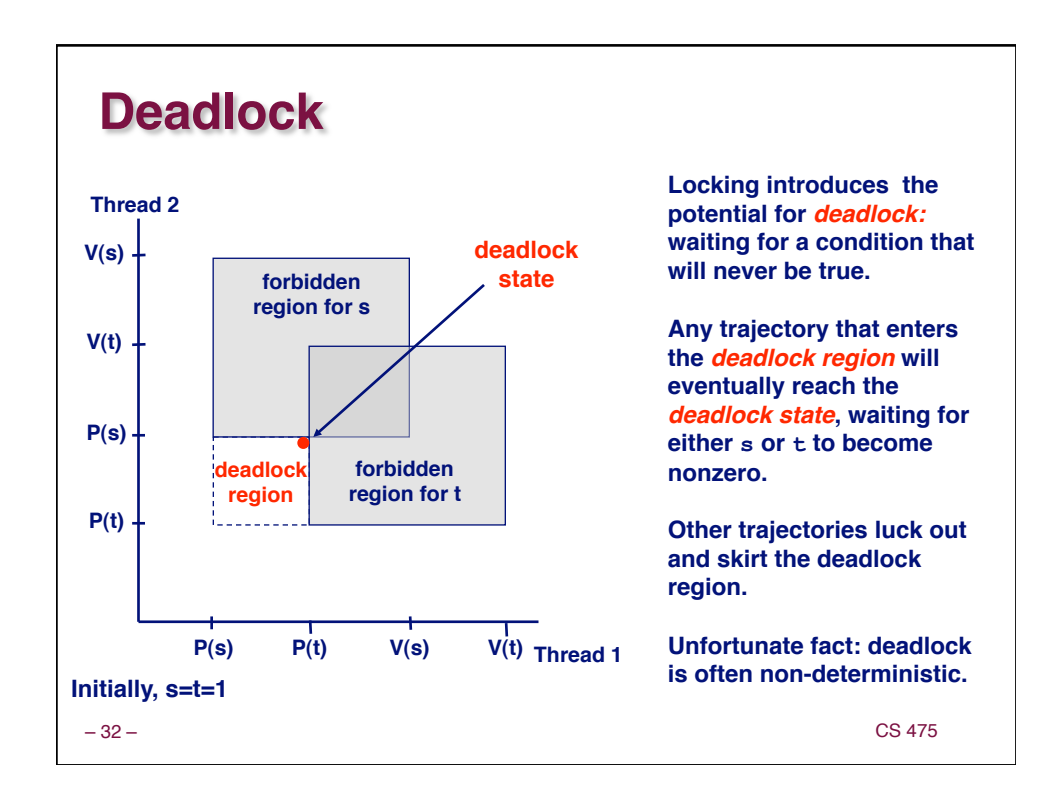

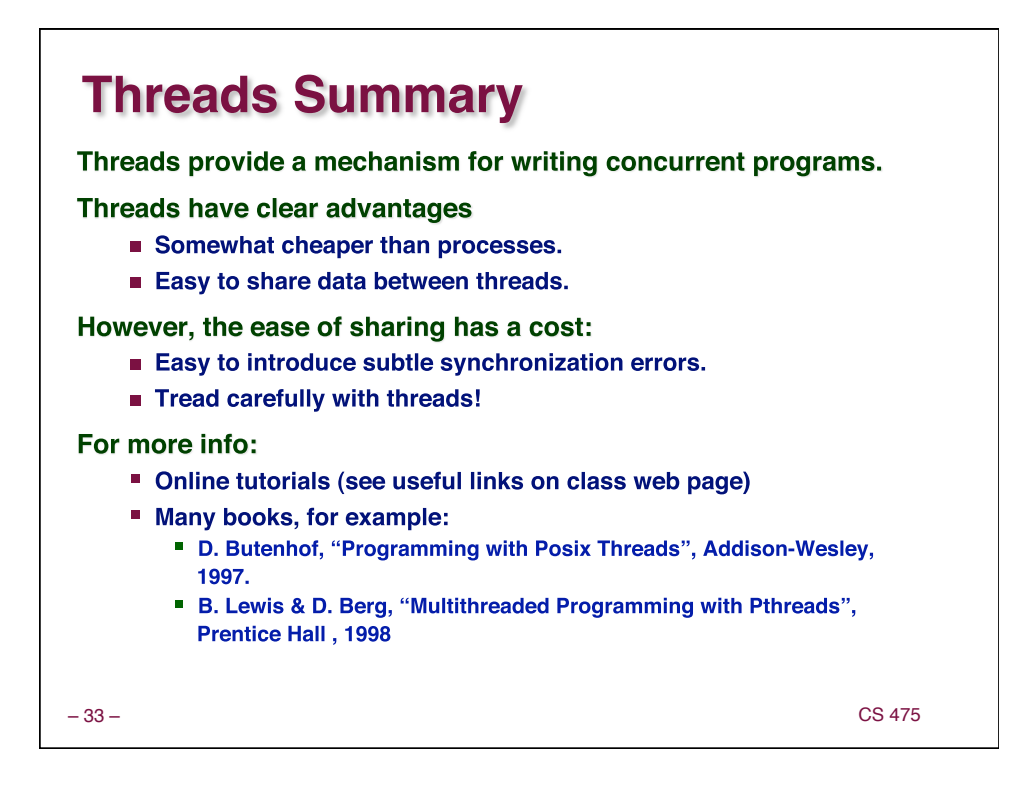